#### Dipartimento di Matematica

### Corso di laurea in Statistica matematica e trattamento informatico dei dati

# REGISTRO DELLE LEZIONI

## dell'INSEGNAMENTO o MODULO UFFICIALE

Nome: Statistica Inferenziale (Esercitazioni) codice: 483847 codice padre (se ins. a moduli): nessuno tenute dal Prof. Eva Riccomagno

Nell'anno accademico 2016/2017

IL DOCENTE RESPONSABILE\* IL DOCENTE

Ramongo

IL COORDINATORE DEL CCS 
IL DIRETTORE DEL DIPARTIMENTO

\* Solo se l'insegnamento o modulo `e tenuto da pi`u docenti in codocenza ed il docente che compila il presente registro non è il docente responsabile.

#### UNIVERSITA DEGLI STUDI DI GENOVA ` Dipartimento di Matematica Corso di laurea in Statistica matematica e trattamento informatico dei dati

Anno accademico: 2016/2017 Insegnamento/modulo: Statistica Inferenziale (Esercitazioni) Codice: 483847 Codice padre (se a moduli): nessuno Docente: Eva Riccomagno

#### Riepilogo generale

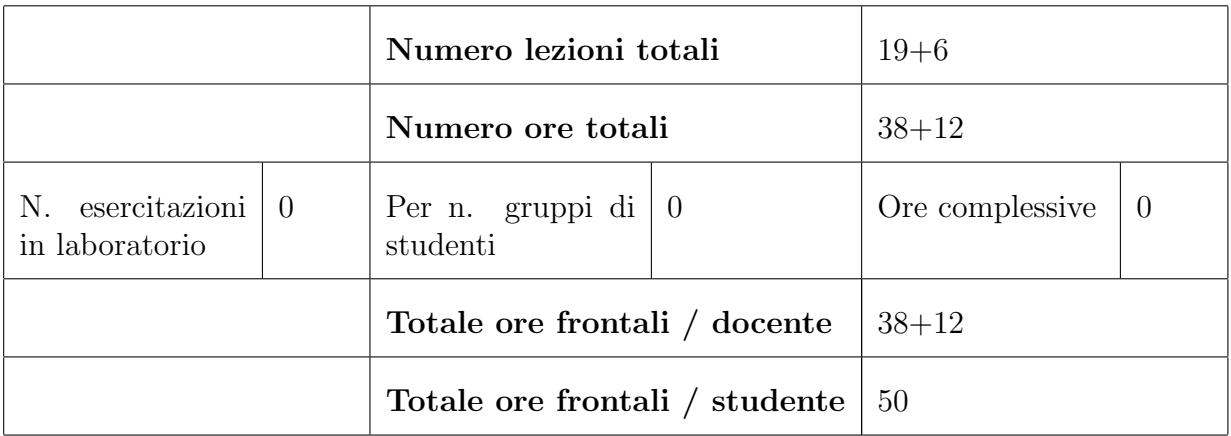

Il Docente

Ramorgo

. . . . . . . . . . . . . . . .

Le ore tenute da MP Rogantin e da E Riccomagno sono firmate su questo registro.

Le ore tenute da E Guala sono firmate su un altro registro.

Su questo registro sono segnate tutte le ore dell'insegnamento nell'ordine con cui sono state svolte.

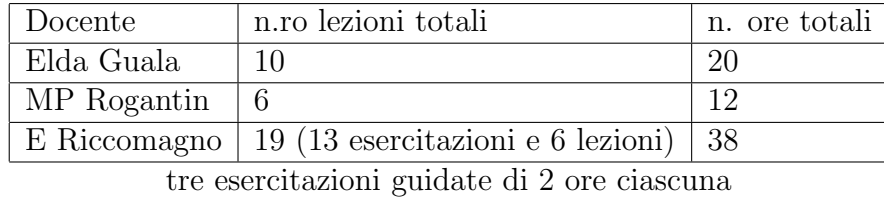

- Elda Guala 1 20/2 Presentazione del corso. Definizione di campione casuale e casuale semplice. Campionamento dipendente ed indipendente. Esempio di X uniforme e non uniforme. Campionamento da popolazione finita (lancio di moneta)
- E1. 24/02 ore 8-10 Ripasso di probabilità e teorema di Cochran
- Elda Guala 2 27/2 Statistiche e stimatori puntuali e loro distribuzioni campionarie. Esempio  $Bernoulli(p)$  e media di variabile quantitativa Proprietà degli stimatori: consistenza, non distorsione, errore quadratico medio
- Elda Guala 3 2/3 Stimatori preferibili e ammissibili, esempio Uniforme e Bernoulli. Linearità del valore atteso. Esempio per determinare stimatore corretto da uno distorto con distorsione nota
- Elda Guala 4 3/3 Stimatore della media, varianza, covarianza e loro distribuzioni. Campionamento senza reintroduzione
- E2. 06/03 ore 11-13 Distribuzioni derivate da un campione normale e densità Gamma. Nozione di campione i.i.d.
- Elda Guala 5 9/3 Disuguaglianza di Jensen. Stimatori distorti e non distorti di  $\lambda$ , in Esponenziale, tramite Gamma. Stimatore distorto e non distorto di  $\sigma$  in una normale tramite Gamma. Cenni alla legge debole dei grandi numeri.
- E3. 10/03 ore 8-10 Stimatori puntuali
- Elda Guala 6 13/3 Cenni al teorema del limite centrale. Concetto di IC per un parametro. IC per media di normale con varianza nota e non nota
- Elda Guala 7 16/3 IC per varianza di va normale con media nota e non nota. IC per media con va non normale (TLC). Quantità pivotali. IC per un parametro in cui varianza è funzione della media (lambda di esponenziale)
- E4. 17/03 ore 8-10 Intervalli di confidenza: per media, varianza, proporzioni
- Elda Guala 8 20/3 Esempio p bernoulli,  $\lambda$  Poisson, p geometrica, e un esempio generale. Concetto di test statistico, livello del test, errore di primo e secondo tipo. Test non distorto
- Elda Guala 9 23/3 Regioni critiche di testi unilaterali e bilaterali. Esempio di test unilaterale destro per media di va normale con varianza nota. Test bilaterale ed equivalenza con IC per media di normale con varianza nota.
- E5. 24/03 ore 8-10 Esercitazione guidata su stimatori puntuali e IC
- Elda Guala 10 27/3 Errore di seconda specie per test per media di normale con varianza nota e non nota. Test per varianza di va normale con media nota e non nota, calcolo di β. Test per la frequenza di va dicotomica per grandi campioni, calcolo di  $\beta$  ed equivalence del test bilaterale con IC.
- L6. 30/03 ore 9-11 Ripasso parte iniziale dei test e funzione potenza
- E7. 31/03 ore 8-10 Esercizi sulla funzione potenza. Introduzione al p-value
- L8. 03/4 ore 11-13 t-test, test di Wald. Esercizi di riepilogo
- L9. 06/04 ore 9-11 Test per il confronto delle medie di due popolazioni, dati appaiato o non appaiati. Test per la varianza di una popolazione normale
- E10. 07/4 ore 8-10 Esercizi. Test F per il confronto di due varianze
- E11. 10/4 ore 11-13 Esercizi sul test F. Test chi-quadrato per variabile categorica
- MP Rogantin 1. 21/4 ore 8-10 Esercizi su test e cumulate. Test chi-quadrato di indipendenza. Test del segno per mediana e mediana di campioni appaiati
- L12. 27/4 ore 9-11 Due esercizi sul test del segno per dati appaiati e non. Introduzione al test di Mann-Whitney
- E13. 28/4 ore 8-10 Esercitazione guidata sui test
- L14. 4/5 ore 9-11 Correzione di tre esercizi dell'esercitazione guidata sui test
- L15. 5/5 ore 8-10 Correzione del primo esercizio dell'esercitazione guidata sui test. Test di Mann-Whitney
- MP Rogantin 2. 08/5 ore 11-13 Test di Kolmogorov Smirnov. Introduzione alla regressione lineare: definizione del modello, equazioni normali per via analitica, interpretazione geometrica della soluzione dei minimi quadrati, proiettore ortogonale, decomposizione della varianza
- E16. 11/5 ore 9-11 Confronto tra test e IC. Modello lineare: grafico dei residui. QQplot, qqnorm
- MP Rogantin 3. 12/5 ore 8-10 Modello lineare: interpretazione geometrica dell'indice  $R^2$ , introduzione agli aspetti inferenziali, legge degli stimatori dei coefficienti, dei valori attesi e dei residui. Formulazione geometrica del teorema di Cochran
- MP Rogantin 4. 15/5 ore 11-13 Modello lineare: applicazione del teorema di Cochran al modello lineare. Intervalli di confidenza e test per un parametro. Legge dei residui
- E17. 18/5 ore 9-11 Modello lineare: revisione degli aspetti inferenziali del modello lineare. Esempio in R (dati florida-election)
- MP Rogantin 5. 19/5 ore 8-10 Modello lineare: applicazione di Cochran per test sui sottoinsiemi di parametri e previsione
- MP Rogantin 6. 22/5 ore 11-13 Modello lineare: metodi automatici, modello senza constante, esempi con i software R e SAS
- E18. 25/5 ore 9-11 Esercitazione guidata sul modello lineare
- E19. 29/5 ore 11-13 Esercizi di ripasso generale